# **mb\_delete\_dev**

WMPRO, WMMINI FW  $>= 1.0$  WMMEGA FW  $>= 2.0$ 

Delete a device from the list of active devices

## **Description**

int mb delete dev ( int \$id )

### **Parameter**

**\$id**: Device identification number (slave ID)

## **Return Values**

**Integer**: 1=success, otherwise there was an error deleting the device

#### **See Also**

mb add dev() - Add a device to the list of polled devices

[mb\\_get\\_dev\\_by\\_id\(\)](http://wattmon.com/dokuwiki/uphp/functions/mb_get_dev_by_id) - Return modbus device details by ID

[mb\\_get\\_dev\\_by\\_index\(\)](http://wattmon.com/dokuwiki/uphp/functions/mb_get_dev_by_index) - Return modbus device details by index

[mb\\_get\\_dev\\_by\\_name\(\)](http://wattmon.com/dokuwiki/uphp/functions/mb_get_dev_by_name) - Return modbus device details by name

mb get dev info() - Return modbus device details by type

mb get role array() - Return an **array** of all roles and their values

mb get status by role() - Return status of the device attached to the role

[mb\\_get\\_val\\_by\\_role\(\)](http://wattmon.com/dokuwiki/uphp/functions/mb_get_val_by_role) - Return value of the role

[mb\\_num\\_devices\(\)](http://wattmon.com/dokuwiki/uphp/functions/mb_num_devices) - Return number of devices on the modbus

[mb\\_queue\\_command\(\)](http://wattmon.com/dokuwiki/uphp/functions/mb_queue_command) - Queue a sequence of characters to the RS-485 bus and get but ignore the reply

mb scan complete() - Check to see if a modbus scan has completed

mb scan percent() - Return scan percentage completed

mb send command() - Send a sequence of characters to the RS-485 bus and get a reply

[mb\\_set\\_dev\\_var\(\)](http://wattmon.com/dokuwiki/uphp/functions/mb_set_dev_var) - Set a variable on a modbus device

[mb\\_set\\_val\\_by\\_role\(\)](http://wattmon.com/dokuwiki/uphp/functions/mb_set_val_by_role) - Set a role value on a modbus device

[mb\\_start\\_scan\(\)](http://wattmon.com/dokuwiki/uphp/functions/mb_start_scan) - Initiate an automatic scan of the modbus

From: <http://wattmon.com/dokuwiki/> - **Wattmon Documentation Wiki**

Permanent link: **[http://wattmon.com/dokuwiki/uphp/functions/mb\\_delete\\_dev](http://wattmon.com/dokuwiki/uphp/functions/mb_delete_dev)**

Last update: **2021/09/13 05:57**

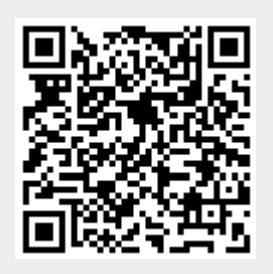